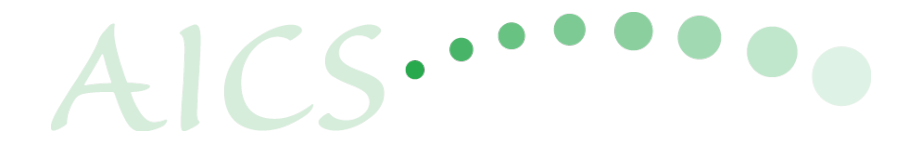

# 「K-scope」Fortran向けプログラム解析ツール<br>富士通性能解析ツール

2014年3月 独立行政法人理化学研究所<br>計算科学研究機構 運用技術部門<br>ソフトウェア技術チーム チームヘッド

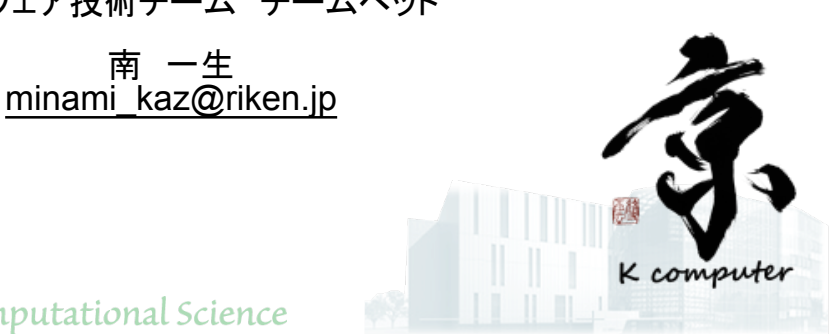

RIKEN Advanced Institute for Computational Science

現代のスパコン利用の難しさ

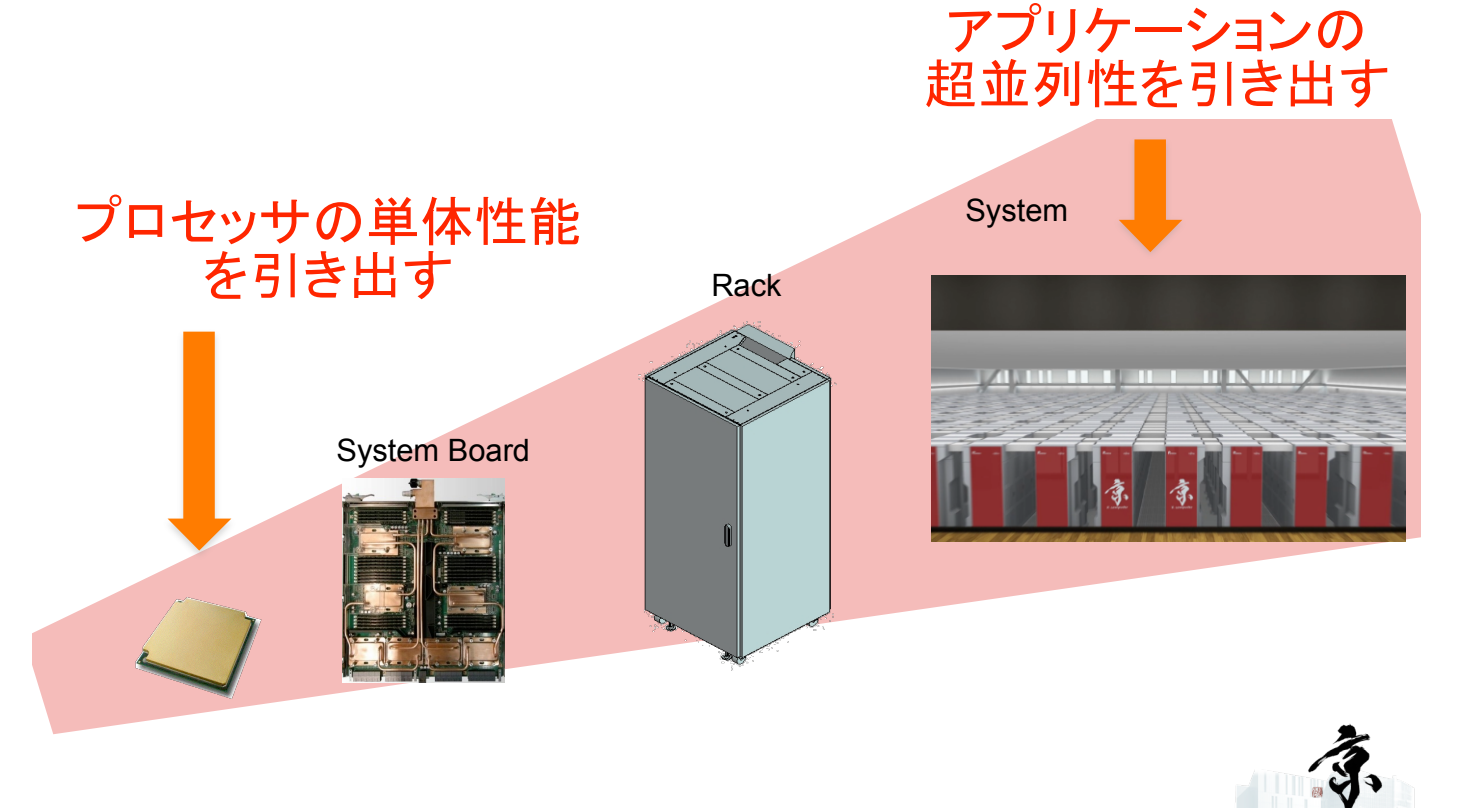

# 高並列化のための重要点

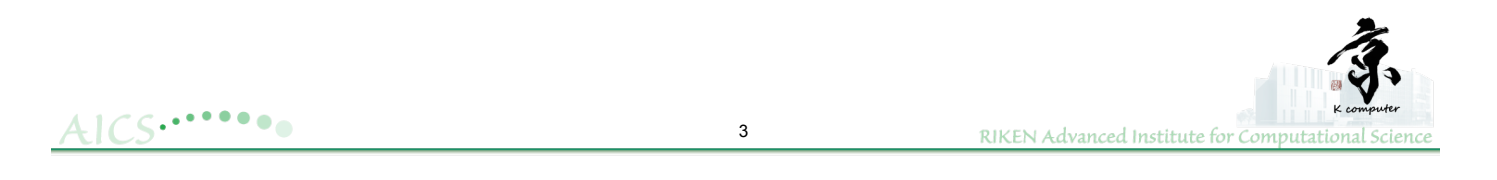

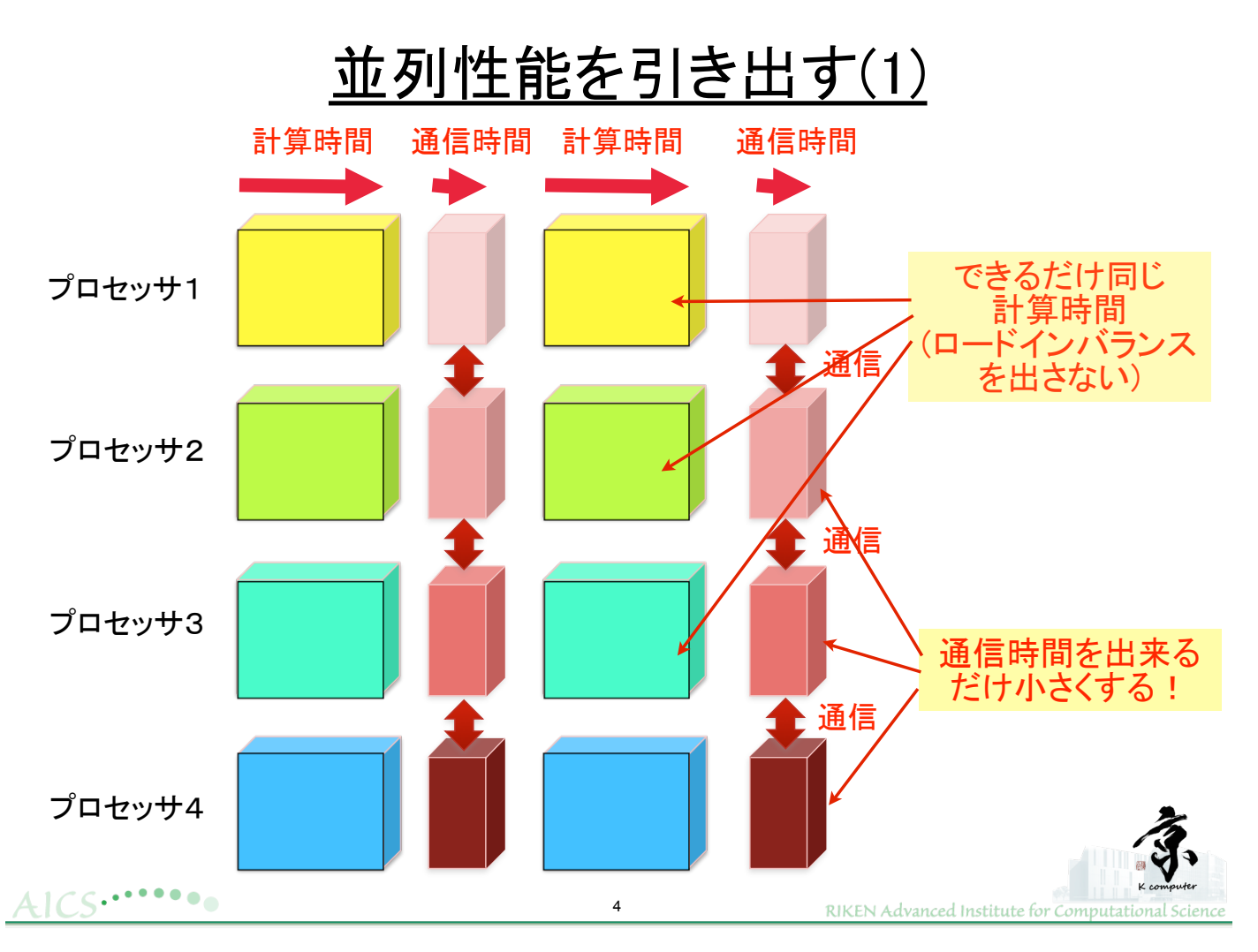

# 並列性能を引き出す(2)

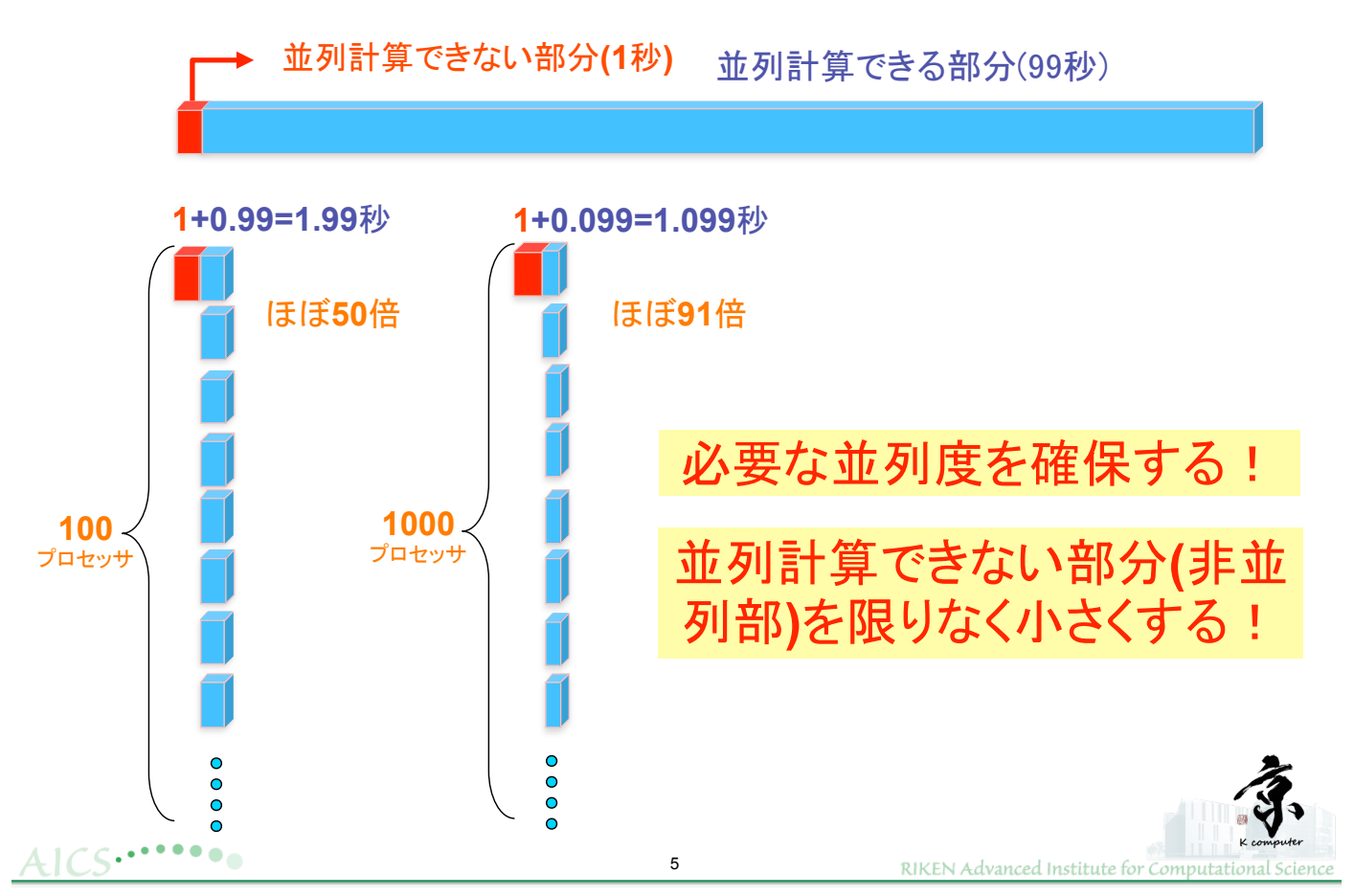

# アプリケーションを高並列にするためには<br>どうしたら良いか

✔十分な並列度を得る並列化手法を採用する √非並列部分を最小化する √通信時間を最小化する √ロードインバランスを出さない

## 最初に

## アプリケーションの高並列阻害する要因を洗い 出す事(並列特性分析)が重要

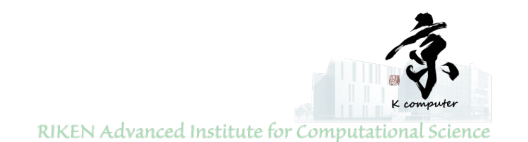

並列特性分析

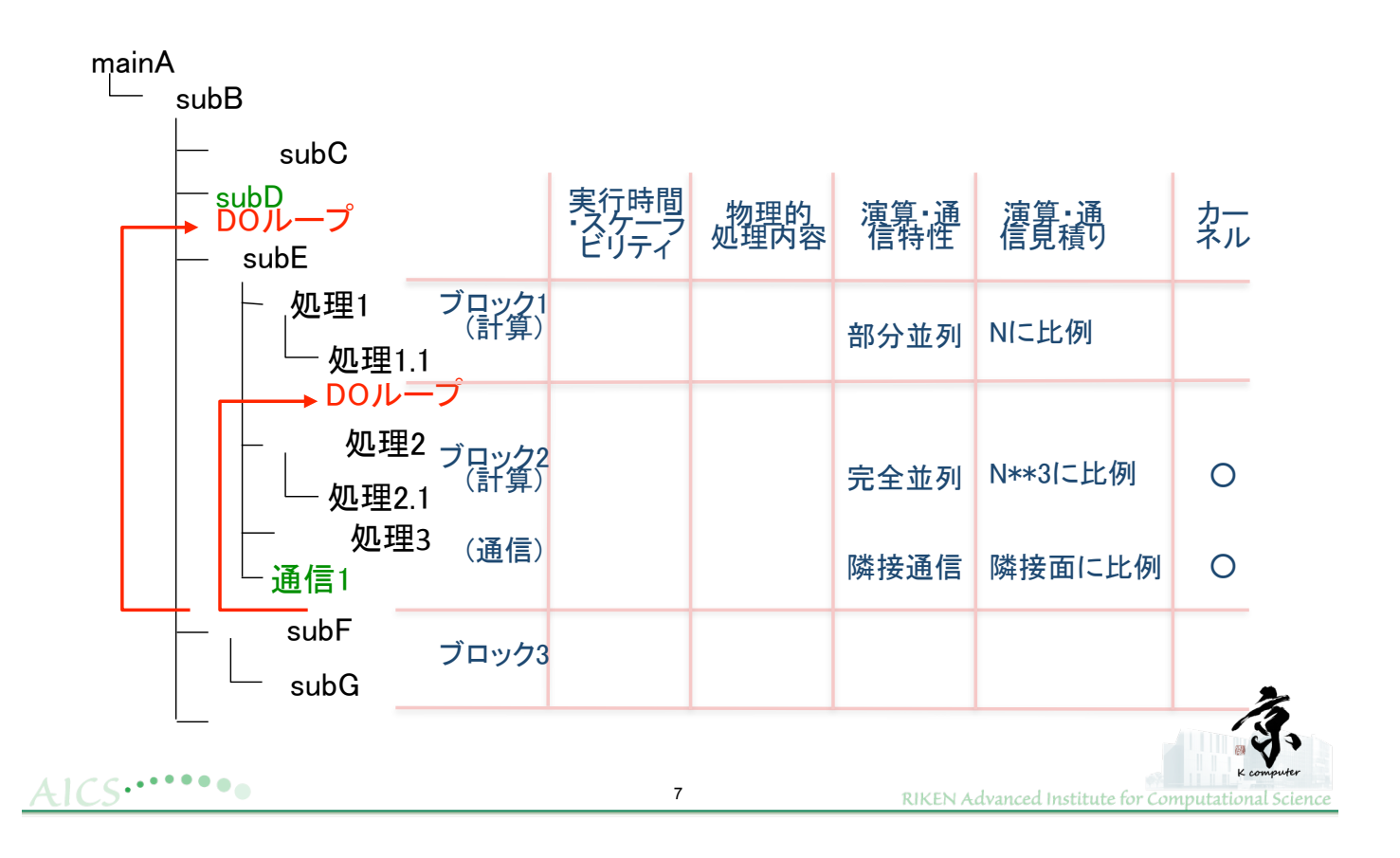

超高並列を目指した場合の留意点ーブロック毎に以下を評価する

■ 非並列部が残っていないか?残っている場合に問題ないか?<br>■ 隣接通信時間が超高並列時にどれくらいの割合を占めるか? ■ 大域通信時間が超高並列時にどれくらい増大するか? ■ ロードインバランスが超高並列時に悪化しないか?

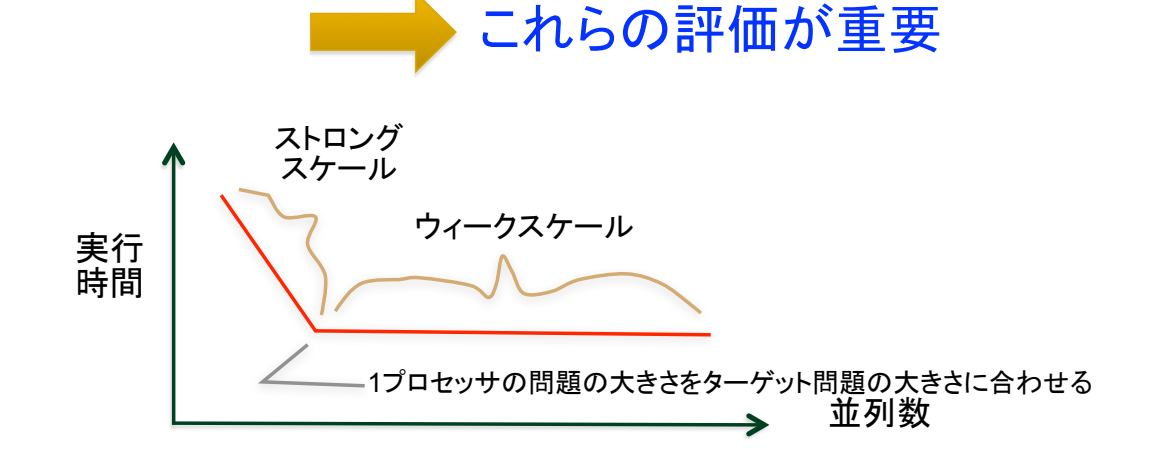

ストロングスケーリング:全体の問題規模を一定にして並列数を増やし測定する方法<br>ウィークスケーリング :1プロセッサで実行する問題規模を一定にし並列数を増やし測定する方

 $AICS...$ 

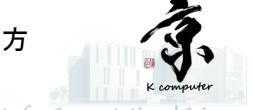

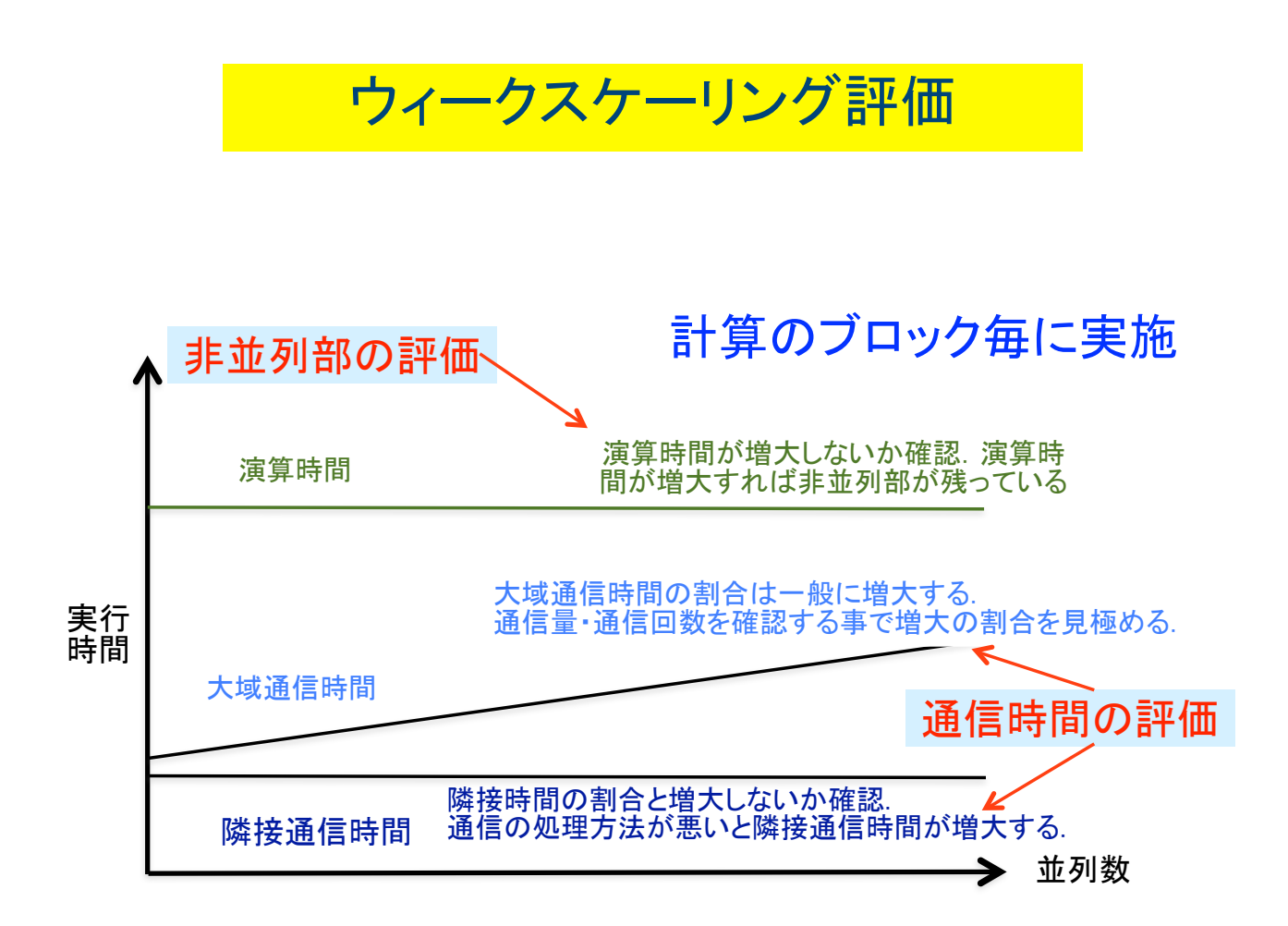

# Kscopeを使用した解析例 (NPB MGを題材に実際の解析例を示す)

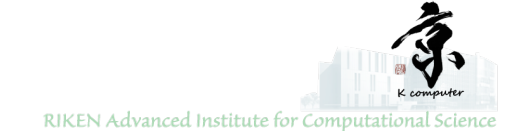

K-scopeとは?

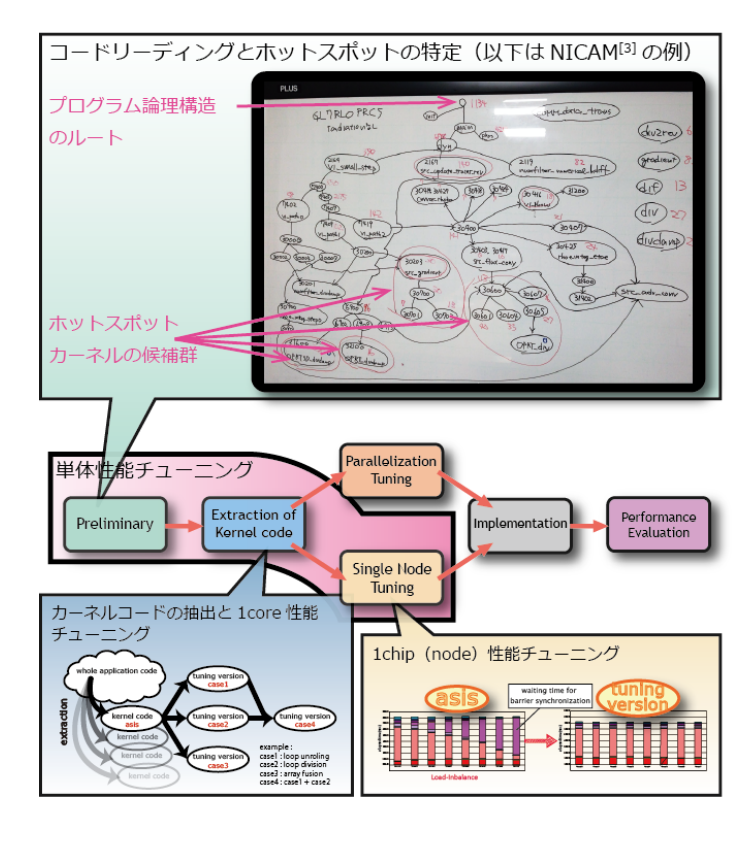

一般的に、プログラム構造を俯瞰的に理 解する場合、ツリー構造に基づくトップ ダウンなアプローチが多用されます。い わゆるボトルネックとなるカーネルはそ のツリー構造の末端に現れることが多 く、本当に重要なルーチンかどうかはプ ロファイラのコスト情報等を用いて決定 します。

"K-scope"は、Fortran 90 及び FORTRAN 77 コードのチューニングに おいて、ボトルネックとなり易いルー プ、分岐、およびプロシージャ呼び出し に代表されるプログラムの論理構造の可 視化を軸とし、さらに「京」プロファイ ルデータに対応した、静的および動的解 析に基づくプログラム構造解析支援ツー ルです。

 $AICS... \cdots \bullet$ 

RIKEN Advanced Institute for Computational Scienc

 $11$ 

## 並列特性分析(結果)

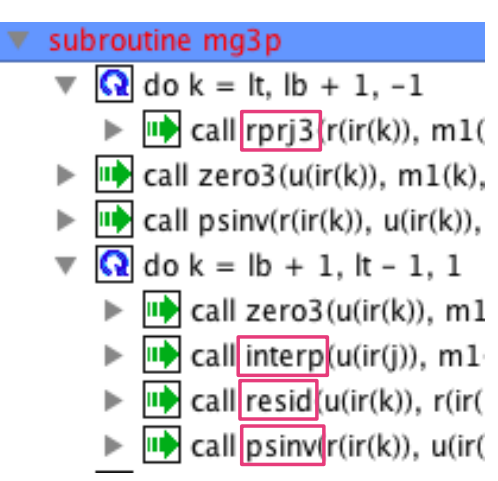

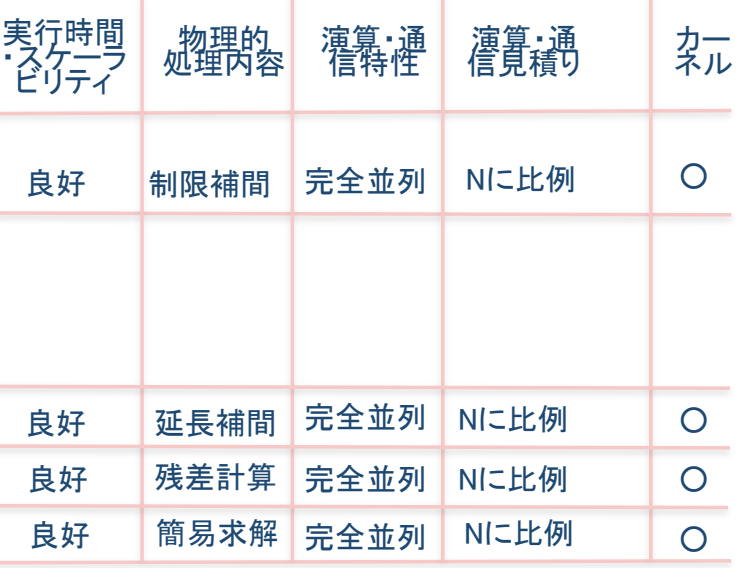

 $AICS... \cdots$ 

# 単体性能向上のための重要点

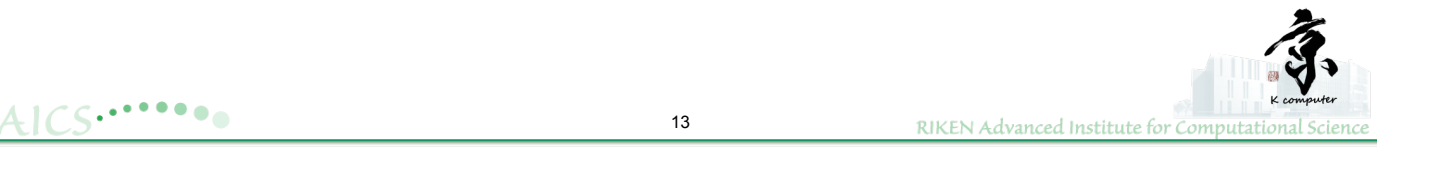

# プロセッサの単体性能を引き出す(1)

かつては研究者やプログラマーは物理モデル式に忠 。ここはいり。ロバラミングすることが一般的であった

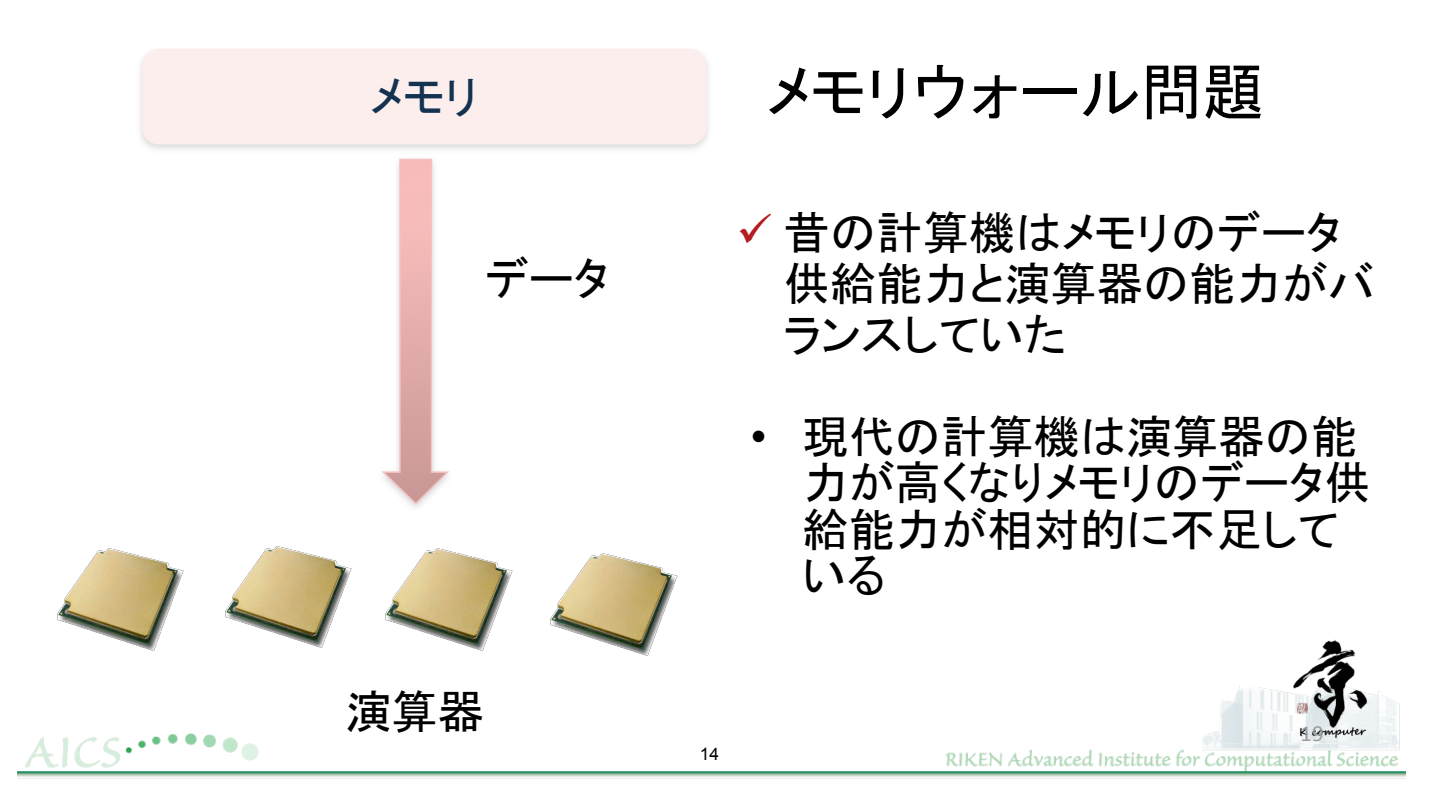

# プロセッサの単体性能を引き出す(2)

## メモリウォール問題への対処

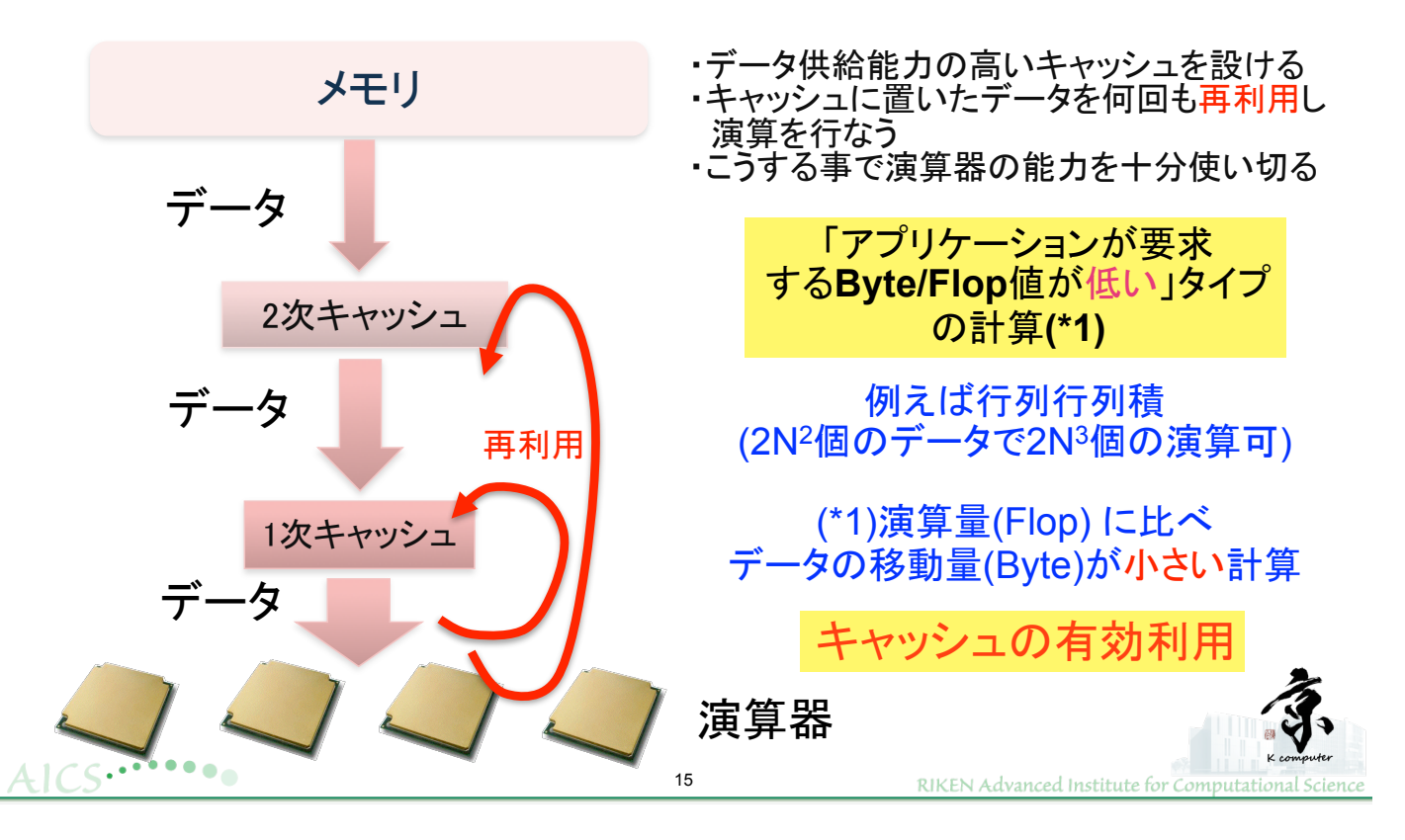

# プロセッサの単体性能を引き出す(3)

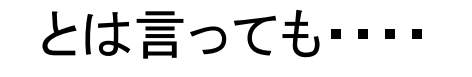

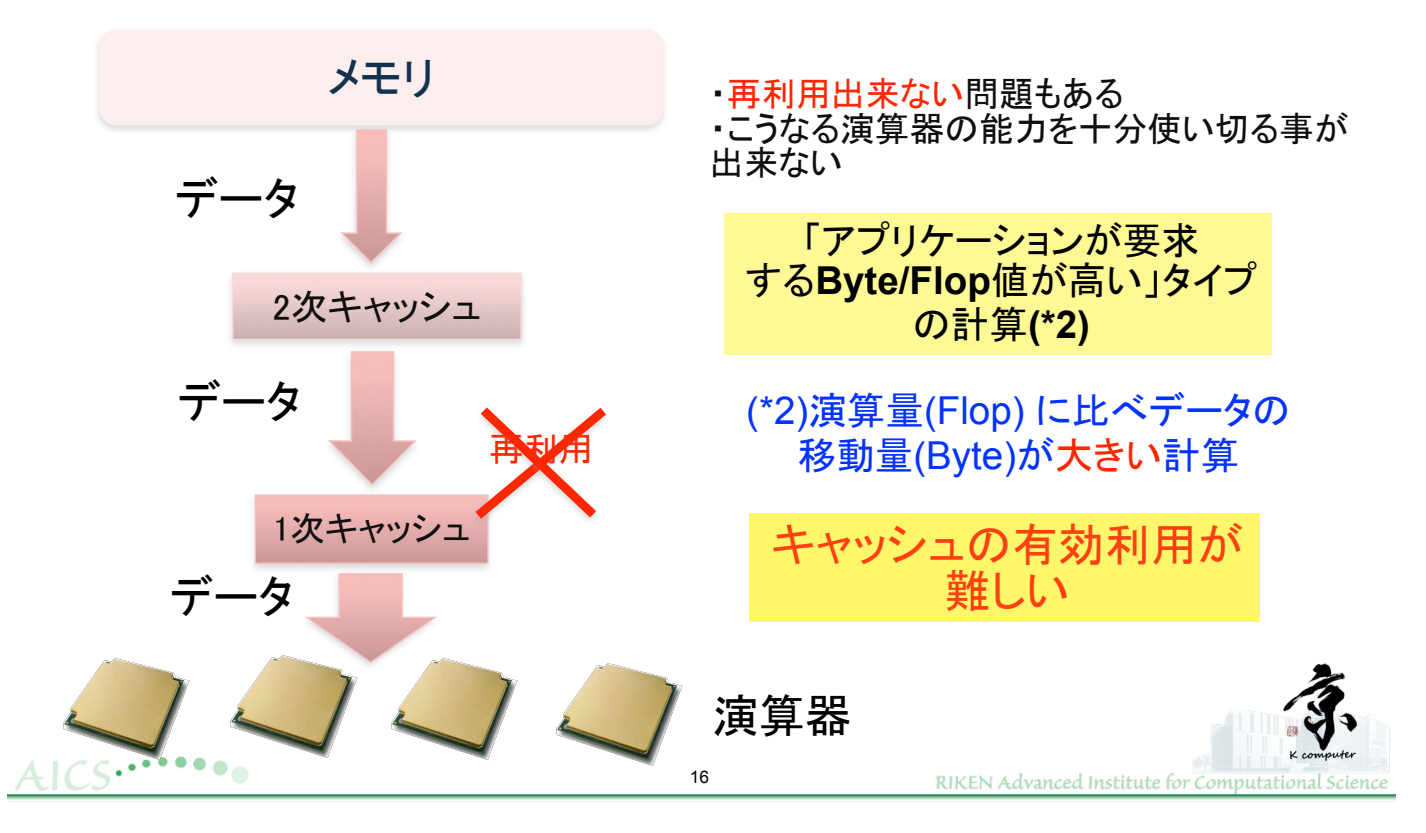

## ーンの単体性能向上に向けての チューニング手順 which are expected to achieve distinguished results from various scientific fields such as  $\frac{1}{2}$

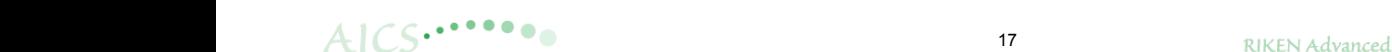

FrontFlow/blue / Engineering

RIKEN Advanced Institute for Computation  $\frac{a}{c}$ Fig.2 Several analysis results of Floor Several analysis results of Floor Several analysis results of Flo earth science, material science, engineering and physics. We have improved the

#### アプリケーションの高性能化から分かったこと  $\rightarrow$   $\rightarrow$   $\rightarrow$   $\rightarrow$   $\rightarrow$   $\rightarrow$ アノリクーン  $p = p(11 - 2 \cdot 1)$

17

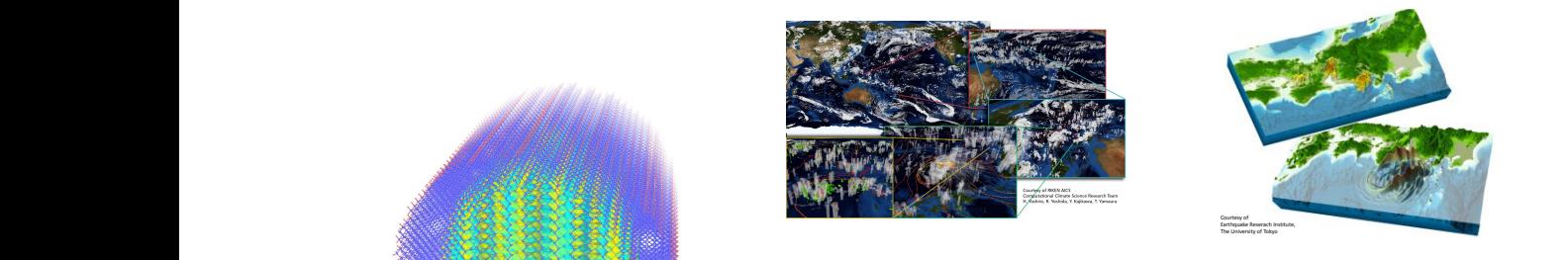

### $\Box$  Ar <mark>PU単体性能</mark> CPU単体性能から見たアプリケーションの分類

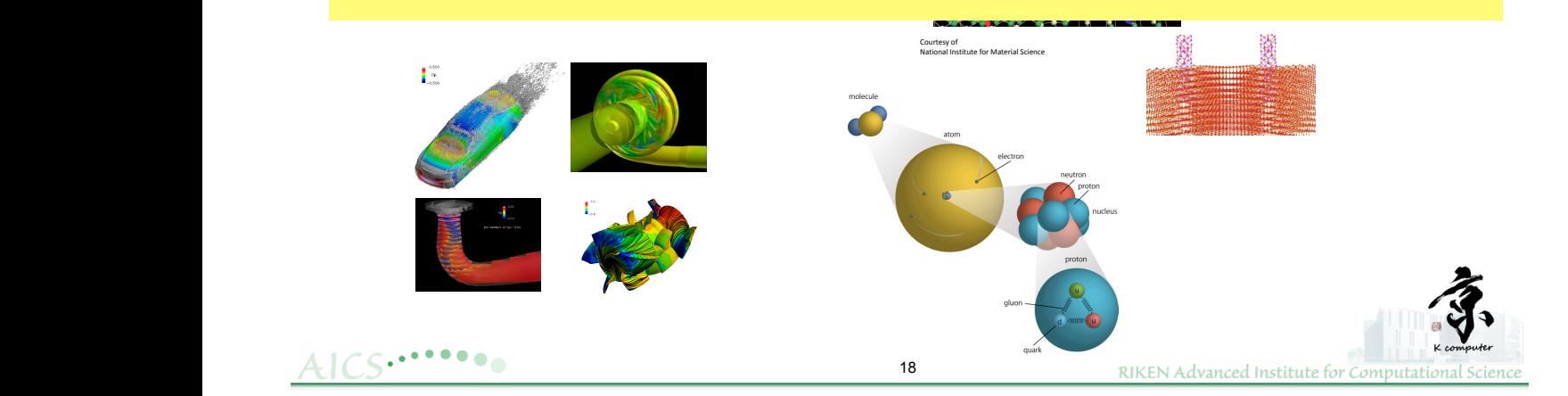

## CPU単体性能上の分類

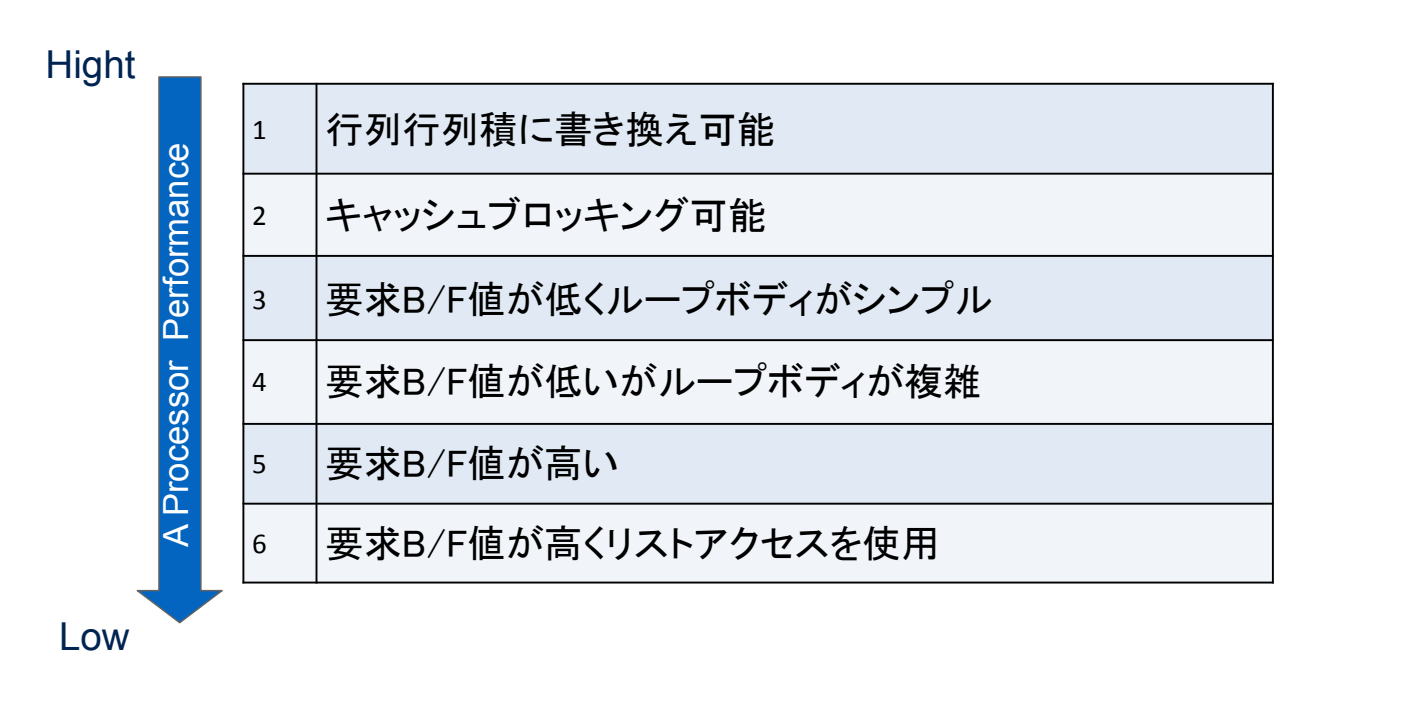

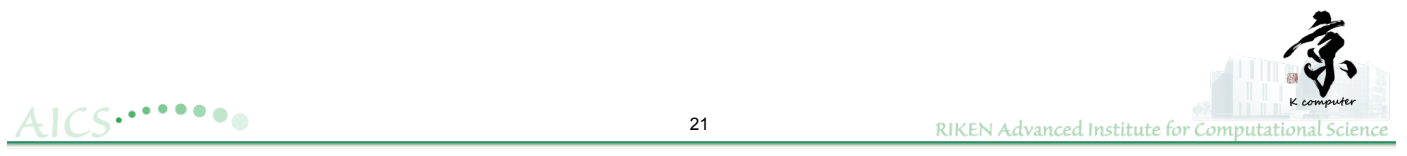

# **CPU**単体性能の目安

DGEMMに書換え可能 30%~50%以上

キャッシュブロックに書換え可能

30%~50%以上

要求B/F値が低いステンシル計算は良い性能を得られる

 $30\%$ ~

要求B/F値が低い計算でもループボディが大きい計算は命令スケジューリング等の問題で思ったような 性能が出ない場合が多い

### いろいろで目安は云えない

要求B/F値が高いステンシル計算でもきちんとチューニングすればある程度キャッシュの有効利用もでき メモリバンド幅ギリギリの性能が得られる

10%程度(詳細な見積り方法は後ほど)

要求B/F値が高くリストアクセスがある有限要素法のような疎行列とベクトルの積でもデータのリオーダリ ングによりベクトルを1次キャッシュに載せることによりメモリバンド幅ギリギリの性能が得られる

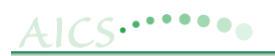

### 22 数%程度

RIKEN Advanced Institute for Computation

# CPU単体性能をあげるためには?

CPU内の複数コアでまずスレッド並列する事 は前提として

(1)プリフェッチの有効利用 (2)ラインアクセスの有効利用 (3)キャッシュの有効利用 (4)効率の良い命令スケジューリング (5)演算器の有効利用

 $23$ 

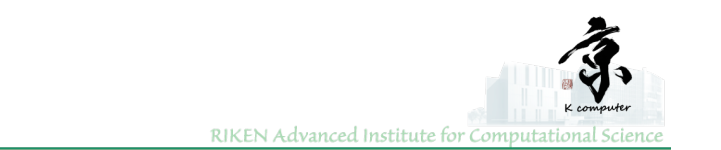

# レイテンシ(アクセスの立ち上がり)

 $AICS^{\ldots \bullet \bullet \bullet \bullet}$ 

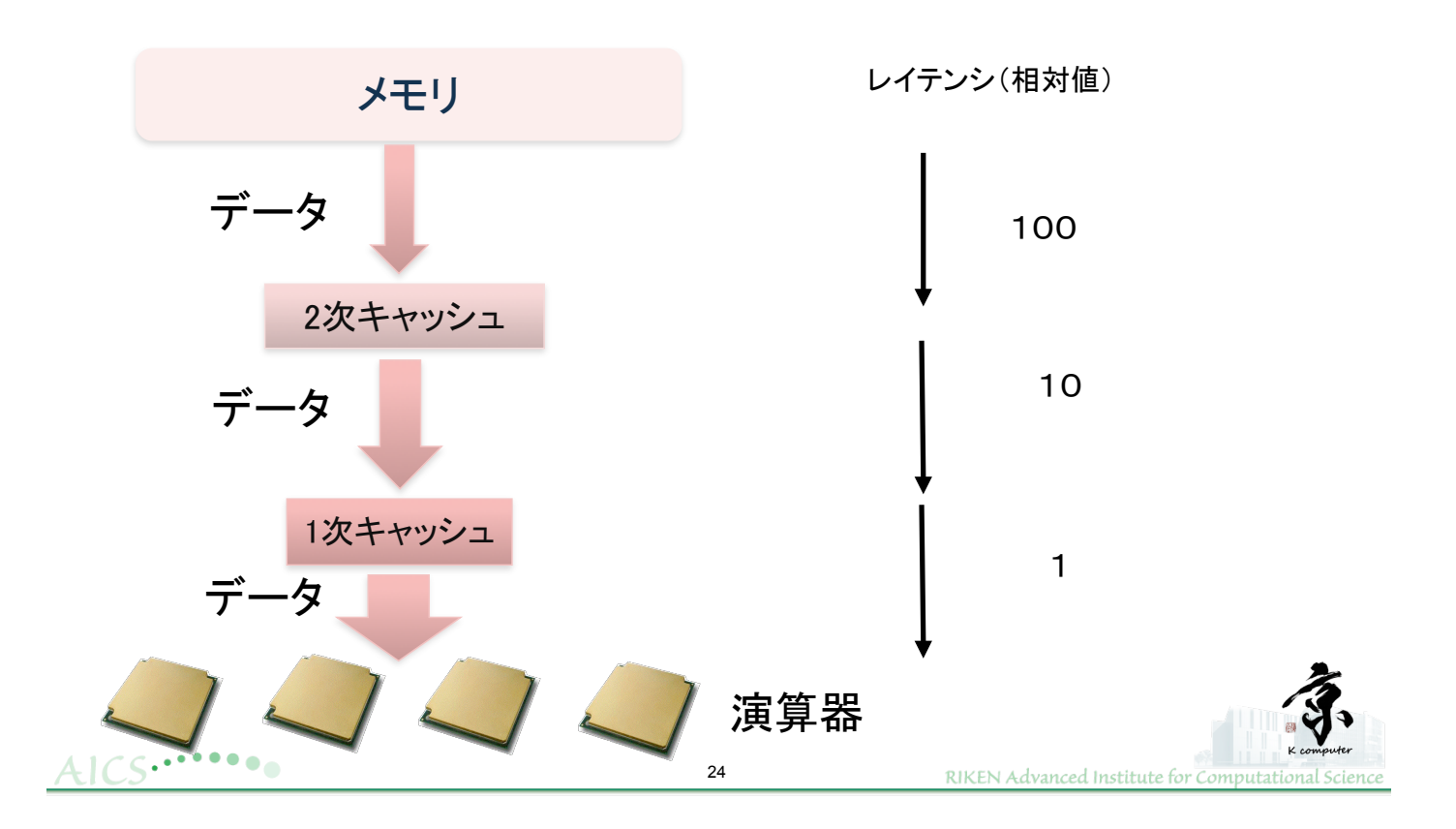

# レイテンシ(アクセスの立ち上がり)

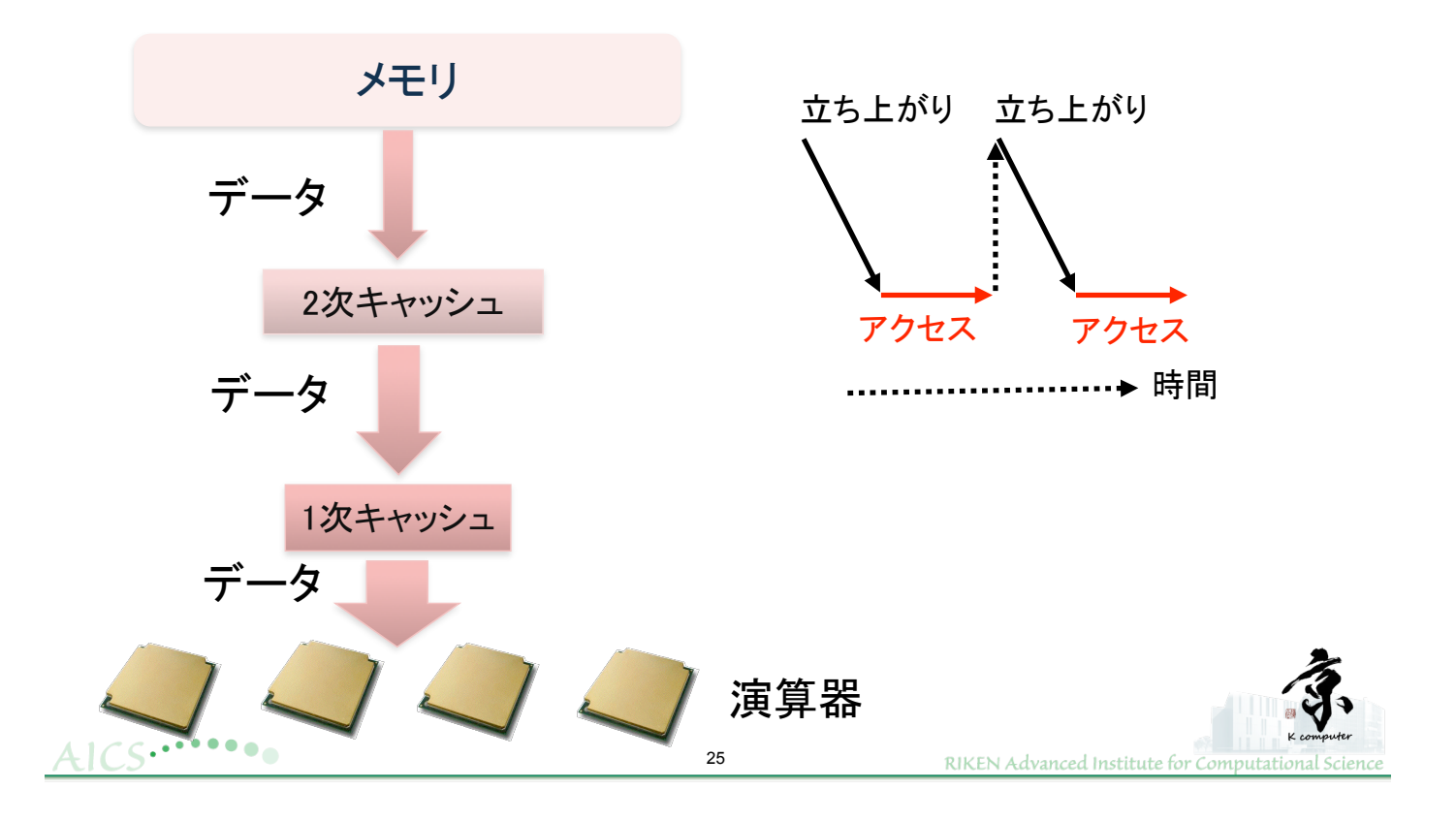

# (1)プリフェッチの有効利用

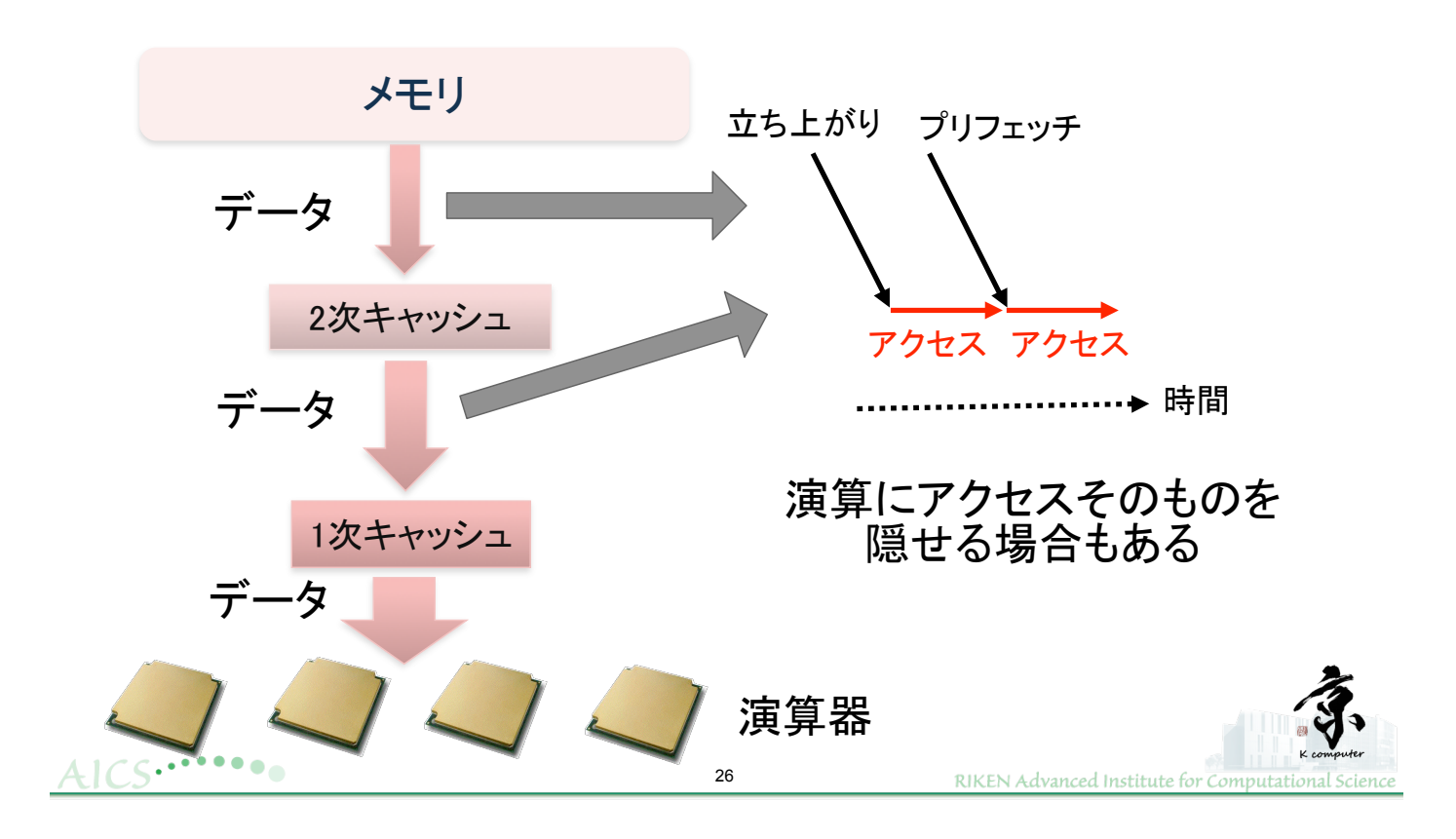

# (2)ラインアクセスの有効利用

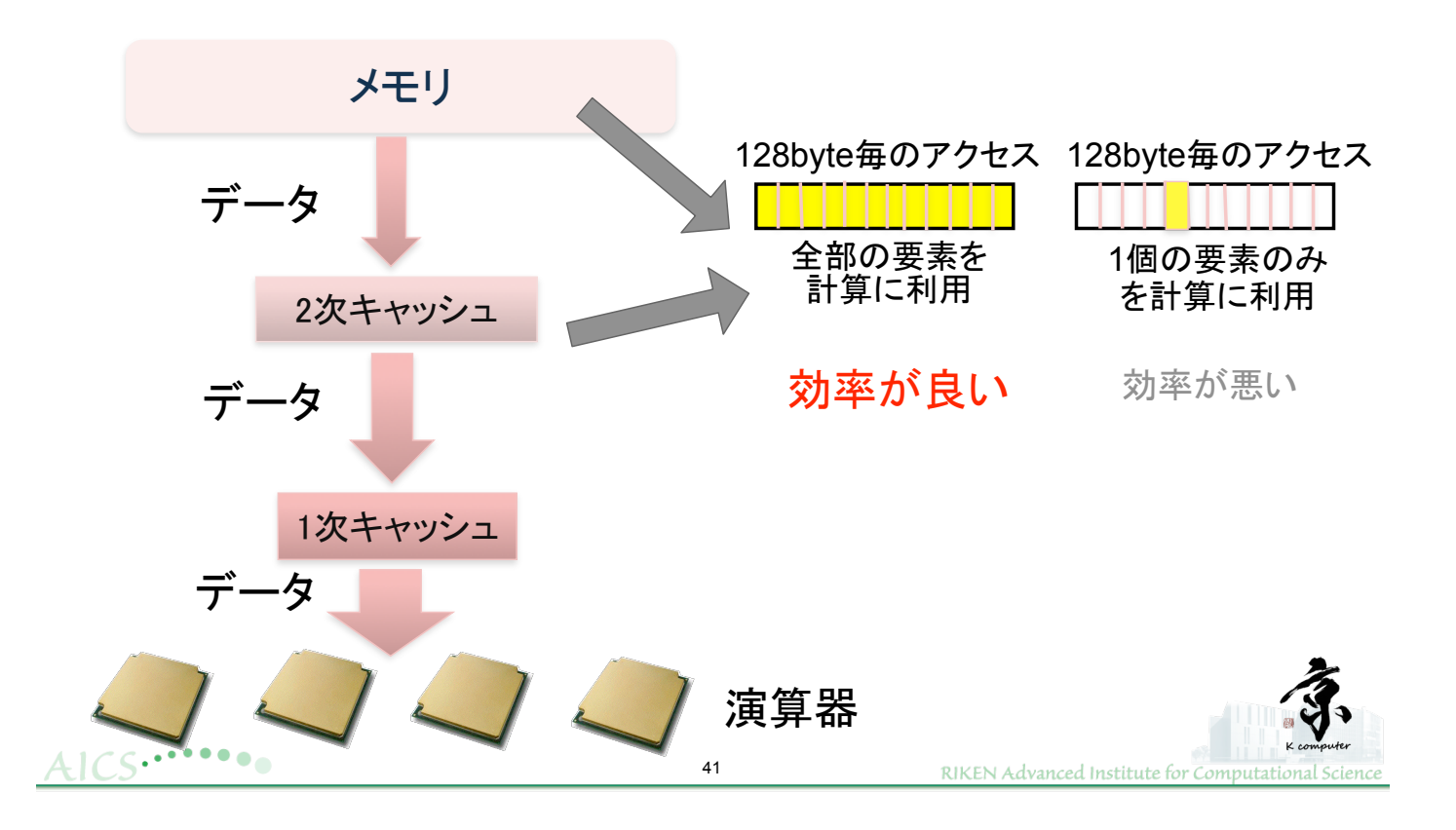

# (3)キャッシュの有効利用

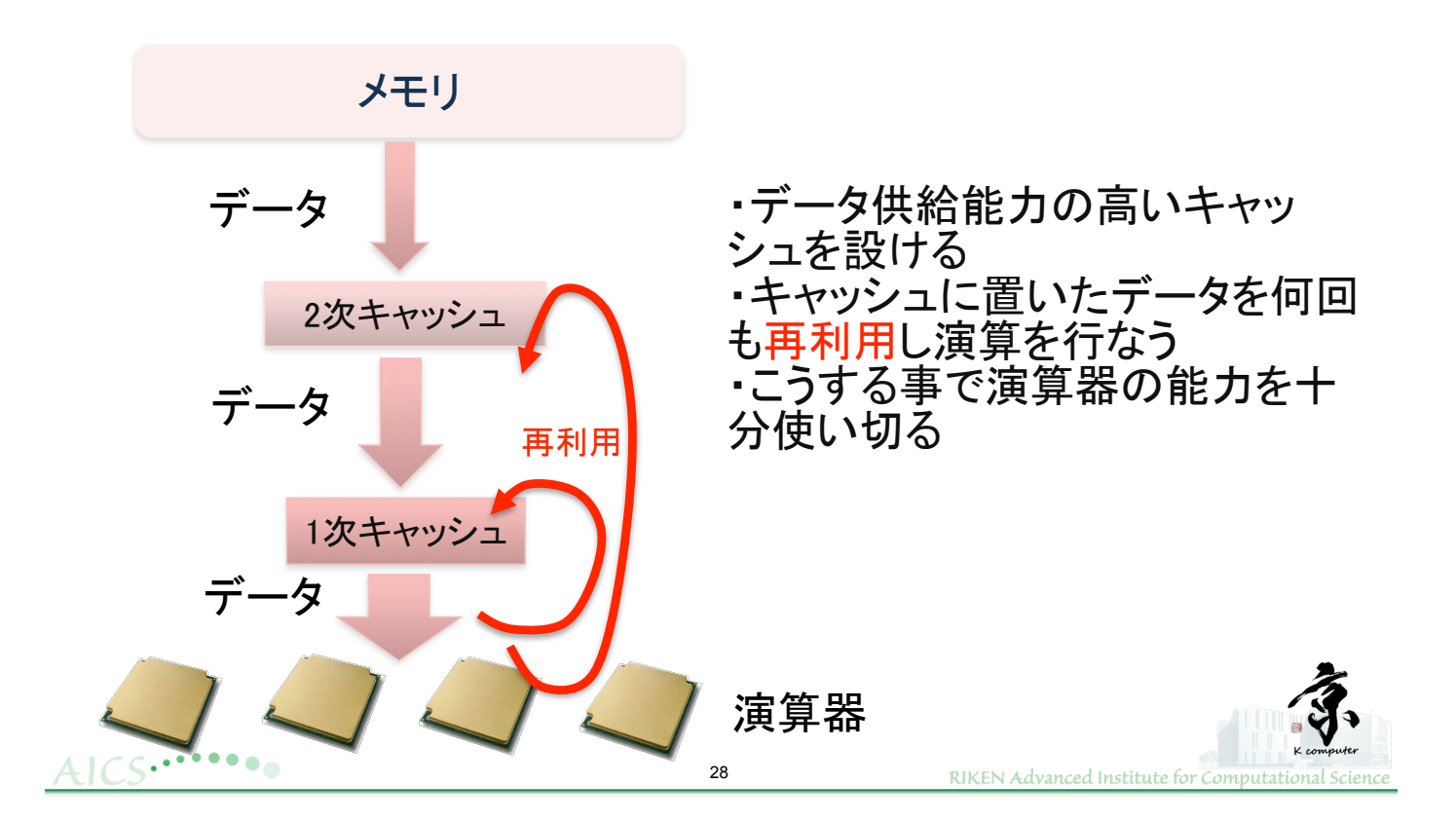

(4)効率の良い命令スケジューリング

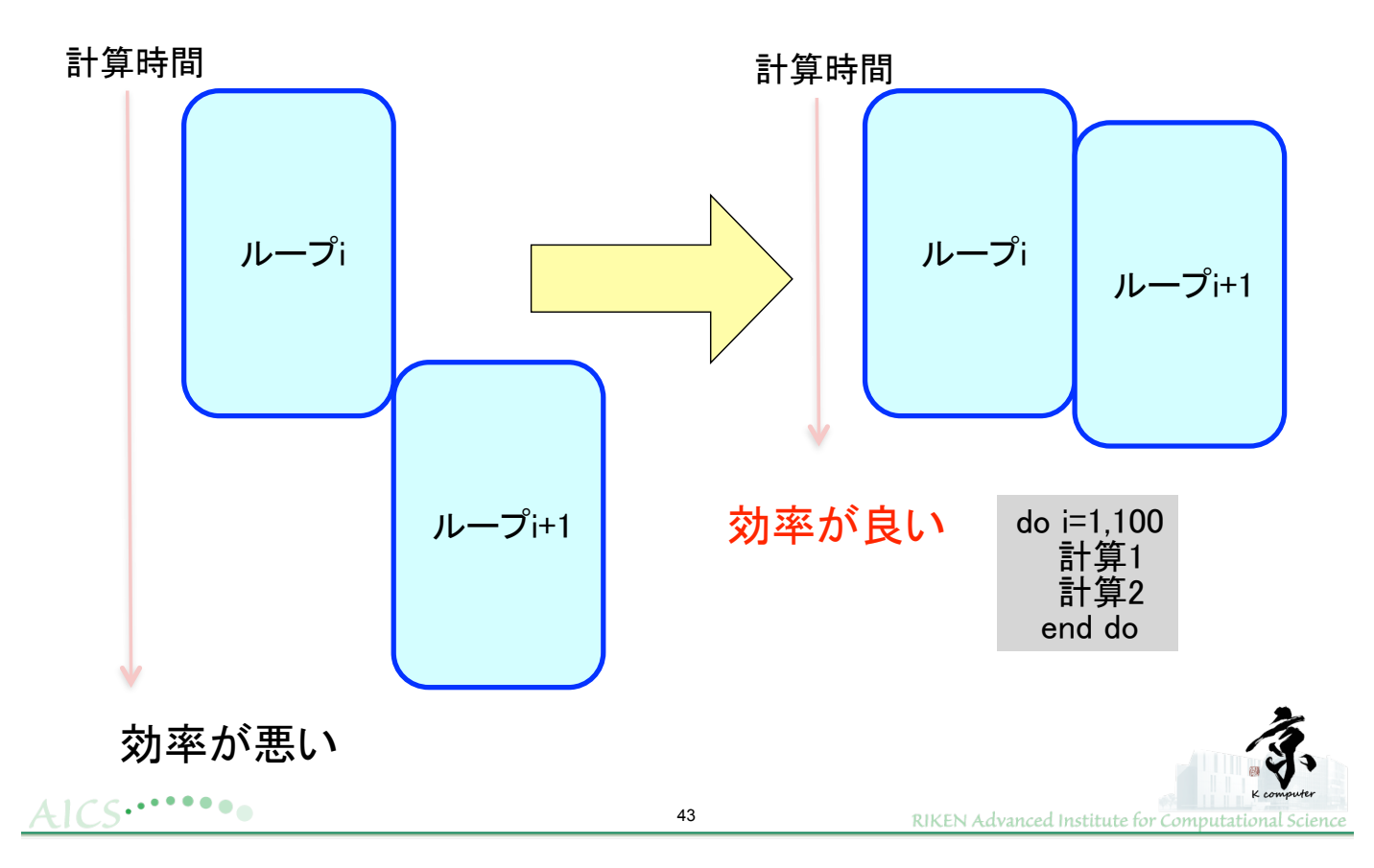

# (5)演算器の有効利用

乗算と加算を4個同時に計算可能

 $(1 + 1) \times 4 = 8$ 

この条件に 近い程高効率

1コアのピーク性能:8演算×2GHz=16G演算/秒

![](_page_13_Picture_7.jpeg)

![](_page_14_Picture_0.jpeg)

![](_page_14_Picture_1.jpeg)

# 高い性能を得るための要素と 要求B/F値の関係

要求するB/Fが小さいアプリケーションについて 「原理的にキャッシュの有効利用が可能 まずデータをオンキャッシュにするコーディング

 $\cdot$ (3)が重要

・つぎに2次キャッシュのライン上のデータを有効 に利用するコーディング:(2)が重要 • それが実現できた上で $(4)(5)$ が重要

キャッシュブロック: n個のデータをキャッシュに置いてデータの 使い回しによりnの2乗回の計算をする

## 高い性能を得るための要素と 要求B/F値の関係

要求するB/Fが大きいアプリケーションについて ・メモリバンド幅を使い切る事が大事 ·一番重要なのは(1)(2)

(1)(2)がうまく行ってないと不当な性能劣化が起こって いる。まともな状態にすることが重要。

•次にできるだけオンキャッシュする(3)が重要 •これら(1)(2)(3)が満たされ計算に必要なデータ が演算器に供給された状態で、それらのデータ を十分使える程度に(4)のスケジューリングがで きて、さらに(5)の演算器が有効に活用できる状 熊である事が必要

![](_page_15_Picture_4.jpeg)

![](_page_15_Picture_5.jpeg)

性能予測·<br>チューニング手法

(要求B/F値が<br>高い計算について)

![](_page_15_Picture_8.jpeg)

## <u>ベースとなる性能値</u>

![](_page_16_Figure_1.jpeg)

## メモリとキャッシュアクセス(1)

![](_page_16_Figure_3.jpeg)

## メモリとキャッシュアクセス(2)

![](_page_17_Figure_1.jpeg)

![](_page_17_Picture_71.jpeg)

 $do J = 1, NY$ 最内軸(K軸)が差分  $\blacksquare$  $do I = 1, NX$ ■ 1ストリームでその他の3配列は\$L1に載っ do  $K = 3$ , NZ-1 ており再利用できる。 DZV  $(k, l, J) = (V(k, l, J) - V(k-1, l, J))^*R40$  &  $-(V(k+1,1,J)-V(k-2,1,J))^*R41$ end do end do 要求Byteの算出: end do

![](_page_17_Picture_72.jpeg)

1store,2loadと考える

 $4x3 = 12$ byte

### 要求flop:

 $add: 3 mult: 2 = 5$ 

![](_page_17_Picture_10.jpeg)

## 空間微分X方向の計算a)b)(2次元目の差分)

![](_page_18_Picture_66.jpeg)

## 空間微分Y方向の計算a)b)(3次元目の差分)

 $20$ 

 $do J = 1, NY$  $do I = 1, NX$  $do K = 1. NZ$ DYV  $(k, l, J) = (V(k, l, J) - V(k, l, J-1))^*R40$  &  $-(V(k,l,J+1)-V(k,l,J-2))^*R41$ end do end do end do

![](_page_18_Picture_67.jpeg)

### 要求flop:

 $add: 3 mult: 2 = 5$ 

### 要求Byteの算出:

1store/5loadより

 $(5+1) * 4$  byte = 24

![](_page_18_Picture_10.jpeg)

![](_page_18_Picture_11.jpeg)

 $AICS... \cdots$ 

 $40$ 

RIKEN Advanced Institute for Computational Science

第3軸が差分→ 再利用性なし

![](_page_19_Figure_0.jpeg)

## (cyclic分割スレッド並列の説明)

![](_page_19_Figure_2.jpeg)

![](_page_20_Picture_0.jpeg)

!\$OMP DO SCHEDULE(static,1)  $do J = 1, NY$  $do = 1$ , NX do  $K = 3$ , NZ-1 DZV  $(k, l, J) = (V(k, l, J) - V(k-1, l, J))$ \*R42 & - (V(k+1,l,J)-V(k-2,l,J))\*R43 DXV  $(k, l, J) = (V(k, l, J) - V(k, l-1, J))^*R40&$ - (V(k,l+1,J)-V(k,l-2,J))\*R41 DYV  $(k, l, J) = (V(k, l, J) - V(k, l, J - 1))^*R40$  &  $-(V(k,l,J+1)-V(k,l,J-2))^*R41$ end do end do end do

![](_page_20_Picture_92.jpeg)

要求B/F値を下げる キャッシュに載せる

■ K,I,J軸差分のループを融合する ことにより、V(K,I,J)のロードを 共通化でき、プログラムの要求 B/F比を下げる。

### 要求Byteの算出:

Store 3 +4 load と考えると、

 $(3+4)*4 = 28$ byte

### 要求flop:

 $add: 9 \text{ mult}: 6 = 15$ 

RIKEN Advanced Institute for Computational Scier

## 速度時間積分の計算 e)

オリジナルコードの結果

![](_page_20_Picture_93.jpeg)

AICS

![](_page_21_Picture_0.jpeg)

# 基本プロファイラを用いた 性能ボトルネック解析と改善

# (要求B/F値が高いMGを例として)

![](_page_21_Picture_3.jpeg)

RIKEN Advanced Institute for Computational Science

![](_page_21_Figure_5.jpeg)

- アプリケーションの計算機的特性を把握し、 性能の妥当性を判定する。
- アプリケーションの性能ボトルネックが通信部なの か演算部なのかを素早く、正しく切り分ける。
- 性能ボトルネックが演算ループであれば、そのルー プのスレッド並列化、simd化、ソフトウェアパイ<br>プライニングまでを確認する。

![](_page_21_Picture_9.jpeg)

# Compile/Execution/Analyze to MG

- Compile (Class = C, 4process) \$cd \$Hands/FJTools \$Make suite (Option: -Kfast.parallel.ocl.openmp.optmsg=2 -Qt)
- Execution \$cd bin \$pisub --interact /run MGc4.sh
- $A$ nalyze \$fipppx -A -d ./data\_c4 -lcall,hwm,balance,cpu,src: ../MG -o mg.C.4.fipp.txt

![](_page_22_Picture_4.jpeg)

# 第1着眼点

アプリケーション全体の<br>√MFLOPS/PEAK(%)

• 計算手法の自標値に比べてどうか?<br>• スケールするか?

VMem throughput

- 計算手法の目標値に比べてどうか?
- スケールするか?

√プロセス間のロードインバランス

- 各プロセスで実行時間や性能にバラつきはないか?<br>• スケールさせたときにどうか?
- 

![](_page_22_Picture_14.jpeg)

![](_page_22_Picture_15.jpeg)

 $4$ | $CS$ .......

![](_page_23_Figure_0.jpeg)

# 第1着眼点でMGの結果を見る (2)

![](_page_23_Picture_66.jpeg)

# 第1着眼点による判定

アプリケーション全体の VMFI OPS/PFAK(%)

- 計算手法の自標値に比べてどうか?
- スケールするか?

VMem throughput

- 計算手法の自標値に比べてどうか?
- スケールするか?

### √プロセス間のロードインバランス

- 各プロセスで実行時間や性能にバラつきはないか?
- スケールさせたときにどうか?

CPU単体チューニングが必要

AICS.......

RIKEN Advanced Institute for Computational S

 $\blacklozenge$ 

 $\rightarrow$ 

# 第2着眼点

アプリケーション全体の √高コスト部の把握

- 演算ルーチンか、通信ルーチンか スケールさせたときにどうか?
- √高コスト部の状態の把握
	- 演算ルーチン 最適化(スレッド並列化、simd化、ソフトウェアパイプ ライニングはどうが?
	- 通信ルーチン 隣接か集団か?スケールさせたときにどうか? (通信の解析には詳細プロファイラが必要)

![](_page_24_Picture_19.jpeg)

# 第2着眼点でMGの結果を見る (1)

\$cat mg C 4 fipp txt

![](_page_25_Figure_2.jpeg)

# 第2着眼点でMGの結果を見る (2)

Scat mg D 32 finn txt (C 40) Weak Scale)

![](_page_25_Figure_5.jpeg)

## (ここまでの) 第2着眼点による判定

アプリケーション全体の √高コスト部の把握

- 演算ルーチンか、通信ルーチンか 演算ルーチン スケールさせたときにどうか? 同一傾向
- -
- √高コスト部の状態の把握 • 演算ルーチン 最適化(スレッド並列化、simd化、ソフトウェアパイプ<br>ライニングはどうか?
	- 通信ルーチン )。<br>隣接か集団か?スケールさせたときにどうか?<br>(通信の解析には詳細プロファイラが必要)

![](_page_26_Picture_7.jpeg)

RIKEN Advanced Institute for Computation

# 第2着眼点でMGの結果を見る (3)

![](_page_26_Picture_45.jpeg)

 $AICS... \cdots \bullet \bullet$ 

![](_page_27_Figure_0.jpeg)

 $AICS... \cdots \bullet \bullet$ 

RIKEN Advanced Institute for Computational Scie

# 第2着眼点からの改善結果 (1)

![](_page_27_Figure_4.jpeg)

## 結果の確認

\$cat run MGc4 sho\*

### Before

Benchmark completed VERIFICATION SUCCESSFUL L2 Norm is 0.5706732285740E-06 Error is 0.7124494269654E-13

### After

Benchmark completed VERIFICATION SUCCESSFUL L2 Norm is 0.5706732285740E-06 Error is 0.7124494269654E-13

![](_page_28_Picture_6.jpeg)

 $AICS... \cdots \bullet$ 

 $AICS...$ 

![](_page_28_Picture_8.jpeg)

# 第2着眼点でMGの結果を見る (4)

\$cat mg C 4 finn txt

![](_page_28_Figure_11.jpeg)

RIKEN Advanced Institute for Computational Scien

# 第2着眼点からの改善結果 (3)

![](_page_29_Figure_1.jpeg)

# 第2着眼点でMGの結果を見る (7)

![](_page_29_Picture_80.jpeg)

最適化、並列化を確認、実施した4ルーチンが全体の77.8%を占めるため、 基本プロファイラによるボトルネック解析と改善はひとまず終了

 $AICS... \cdots$ 

# 第2着眼点による判定

アプリケーション全体の √高コスト部の把握

- 演算ルーチンか、通信ルーチンか
- スケールさせたときにどうか?

演算ルーチン 同一傾向

- √高コスト部の状態の把握
	- 演算ルーチン 最適化(スレッド並列化、simd化、ソフトウェアパイプ ライニング)はどうか? <sub>最外のスレッド並列化が必要</sub>
	- 通信ルーチン 、。<br>隣接か集団か?スケールさせたときにどうか?<br>(通信の解析には詳細プロファイラが必要)MGでは不要

![](_page_30_Picture_8.jpeg)

RIKEN Advanced Institute for Computation

# まとめ/ポイント

■ 基本プロファイラでは以下の確認/修正を中心に実施すべ  $\bigcup_{\alpha}$ 

√計算手法の目標値に比べてどうか?

- √性能ボトルネック/スケーラビリティの把握
	-
- √高コスト演算ルーチンの並列化、最適化
	-
	- ・「最外でのスレッド並列化<br>• ソフトウェアパイプライニング
	- Simd演算
		- Jstファイルを確認しながら。

![](_page_30_Picture_20.jpeg)

![](_page_30_Picture_21.jpeg)

![](_page_31_Picture_0.jpeg)

# 詳細プロファイラを用いた 演算性能ボトルネック解析と改善

# (要求B/F値が高いMGを例として)

![](_page_31_Picture_3.jpeg)

RIKEN Advanced Institute for Computational Science

目的

■ ボトルネックとなった演算ループのより詳細な情報<br>を取得し、その情報から更にチューニングが必要か<br>否かを判断する。

## 精密PA

 $AICS^{\bullet\bullet\bullet\bullet\bullet\bullet}$ 

- ■詳細プロファイラの機能の一部。Excelシートに<br>よって(現状判る限りの)ハードウェアリソースの<br>活用度合いを把握する。
- 詳細プロファイラのCUI/GUIは精密PAの一部の情 報のみ採取可能 (今回は割愛)

![](_page_31_Picture_10.jpeg)

![](_page_32_Picture_0.jpeg)

Procedures profile

### Application - procedures

.<br>:\*\*\*\*\*\*\*\*\*\*\*\*\*\*\*\*\*\*\*\*\*\*\*\*\*

![](_page_32_Picture_56.jpeg)

基本プロファイラ編でチューニングした<br>rprj3(10.2%)を分析/高速化する。

 $AICS... \cdots$ 

![](_page_32_Picture_7.jpeg)

RIKEN Advanced Institute for Computati

## Compile/Execution/Analyze to MG  $(rpri3)$

- Source Edit(mg-omp-p5-pa.f)<br>call start\_collection( "XXX" )<br>call stop\_collection( "XXX" )
- Compile (Class = C, 4process) \$cd \$Hands/FJTools \$Make suite (Option: -Kfast,parallel,ocl,openmp,optmsg=2 -Qt)
- Execution Scd bin \$pisub --interact /run MGc4 fappPA.sh
- Analyze \$/fapppx.sh (\*csv file is generated)

![](_page_32_Picture_13.jpeg)

# ループのB/Fから推定性能を算出する

![](_page_33_Picture_33.jpeg)

# ループrprj3の分析 (1)

## √ ピーク性能比 4.94% √ メモリスループット

最大值: 46G/s

メモリビジー率:<br>メモリスループットの最大値(46G/s)に 対する割合

### Memory Cache

![](_page_33_Picture_34.jpeg)

B/Fが高いループであるが、メモリスループットが低い。。

![](_page_33_Picture_9.jpeg)

![](_page_33_Picture_10.jpeg)

# ループrprj3の分析 (2)

√ キャッシュ状況

![](_page_34_Picture_49.jpeg)

![](_page_34_Picture_50.jpeg)

11キャッシュスラッシングが発生していると判定する。

![](_page_34_Picture_5.jpeg)

 $AICS... \cdots$ 

 $AICS... \cdots \bullet \bullet$ 

 $C_{\text{coh}}$ 

RIKEN Advanced Institute for Computation

# ループrpri3の分析結果

- ・ L1キャッシュスラッシングが発生している。<br>・ 演算系はSIMD化率が低い
- 

⇒ 本ループは、演算の比率が低い(B/Fが高い)ため、<br>まずはスラッシングを回避する処置が必要と判断する。

## スラッシングの回避策:

•使用する配列数を減らす ■ ▼ ループ分割、配列融合、スカラ化<br>•使用する配列のアドレスをずらす ゙√ パディング √ Common化

![](_page_34_Picture_14.jpeg)

# ループrprj3のチューニング(1)

![](_page_35_Picture_15.jpeg)

### $AICS...$

RIKEN Advanced Institute for Computational:

# ループのB/Fから推定性能を算出する

![](_page_35_Picture_16.jpeg)

ループrprj3のチューニング (2)

![](_page_36_Picture_20.jpeg)

![](_page_36_Picture_2.jpeg)

AICS........

![](_page_36_Picture_4.jpeg)

# ループrprj3のチューニング (3)

![](_page_36_Picture_21.jpeg)

![](_page_36_Picture_7.jpeg)

ループrprj3のチューニング (4)

![](_page_37_Picture_16.jpeg)

![](_page_37_Picture_2.jpeg)

 $AICS... \cdots$ 

RIKEN Advanced Institute for Computation

基本プロファイラによる最終確認

![](_page_37_Picture_17.jpeg)

# 詳細PAの着眼点

- $\checkmark$  Performance >ピーク性能比は期待する性能と比べてどうか?
- √ Memory Cache
- $\sqrt{\text{Simd}}$ >Simdの命令率は高いか? > 但し、B/Fが高い場合は優先順位は後
- √ Cache
- √実行時間内訳: ◇ 演算待ちの割合はどれくらいか?

![](_page_38_Picture_6.jpeg)

![](_page_38_Picture_7.jpeg)